## **INFORMAČNÝ LIST PREDMETU**

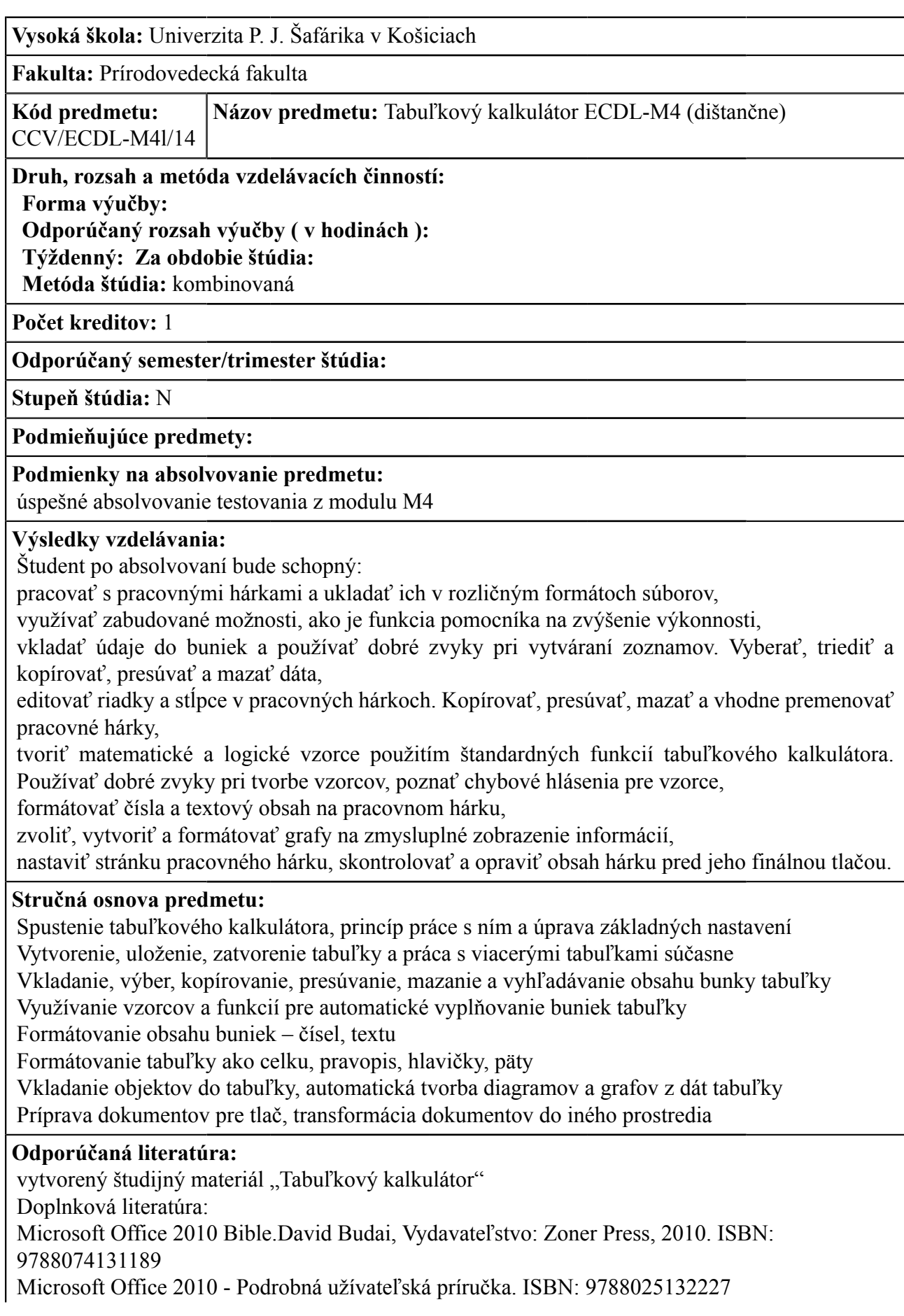

Office 2010. Josef Pecinovský, Rudolf Pecinovský Vydavateľstvo: Grada, 2011. ISBN: 9788024736204

Microsoft Excel 2010 - Podrobná uživatelská příručka. ISBN: 9788025130315 Microsoft Excel 2010 - Rychle hotovo! Martin Domes . Computer Press, 2010. ISBN: 9788025130773

Excel 2010 nejen pro školy - Učebnice tabulkového procesoru. ISBN: 9788074020766 Excel 2010.Marek Laurenčík, Vydavateľstvo: Grada, 2011. ISBN: 9788024739861

Mistrovství v Microsoft Excel 2010.Mark Dodge , Craig Stinson Douglas, Cpress. ISBN: 978-80-251-3354-5

Microsoft Excel 2007/2010. Milan Brož, Václav Bezvoda. Vydavateľstvo: Computer Press, 2011. ISBN: 9788025132678

Excel pro manažery a ekonomy + CD.Milan Brož . COMPUTER PRESS. ISBN 9788025113073 Microsoft Excel 2007/2010. ISBN: 9788025135754

Excel a Access 2010. Josef Pecinovský, Vydavateľstvo: Grada, 2011. ISBN: 9788024738987 Programování v Excelu 2007 a 2010. Marek Laurenčík, Vydavateľstvo: Grada, 2011. ISBN: 9788024734484

**Jazyk, ktorého znalosť je potrebná na absolvovanie predmetu:** slovenský

**Poznámky:**

## **Hodnotenie predmetov**

Celkový počet hodnotených študentov: 0

**Vyučujúci:**

**Dátum poslednej zmeny:** 31.05.2014

**Schválil:**